<<UG NX 80 >>

<<UG NX 8.0 >>

, tushu007.com

- 13 ISBN 9787121180729
- 10 ISBN 7121180723

出版时间:2012-10

页数:488

字数:800000

extended by PDF and the PDF

http://www.tushu007.com

<<UG NX 8.0 >>

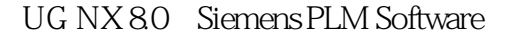

# $\begin{array}{rcl} \text{UG NX 8.0} \end{array}$

UG NX 8.0<br>
Siemens

UG NX 8.0  $\blacksquare$ 

 $\rm U\rm G$  $\rm U G$ UG NX 80

#### CAE CAM

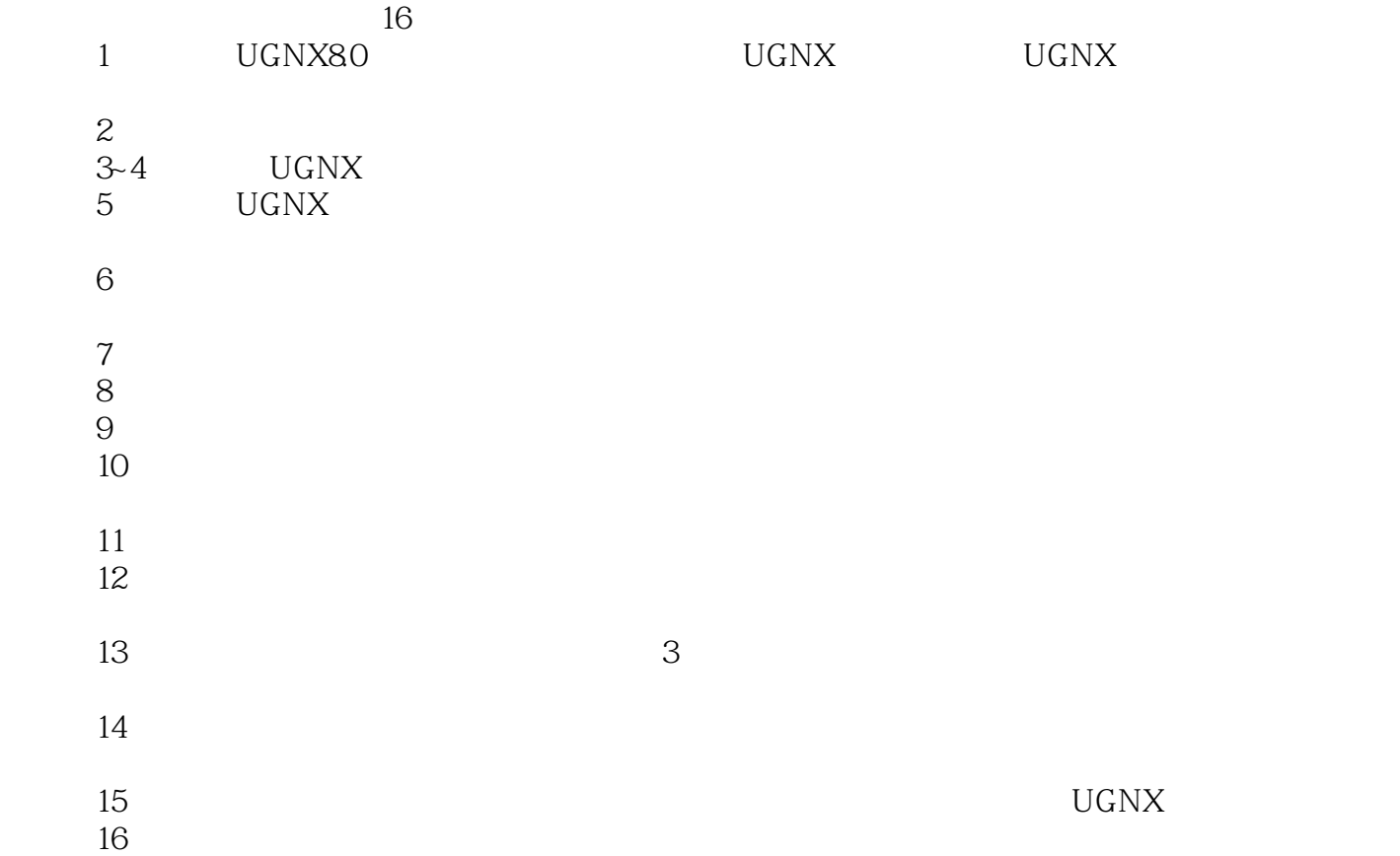

*Page 2*

#### CAD/CAM/CAE

 $\Theta$ 500 $\Theta$ 

, tushu007.com

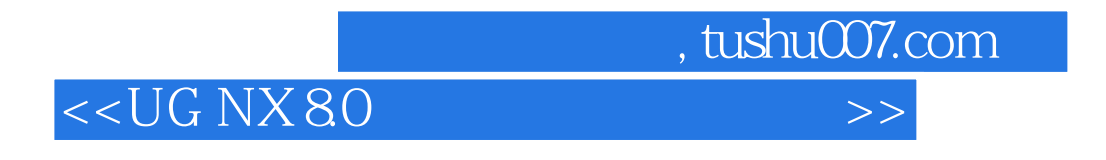

 $\rm{UG}$ 

 $\rm UGNX$ 

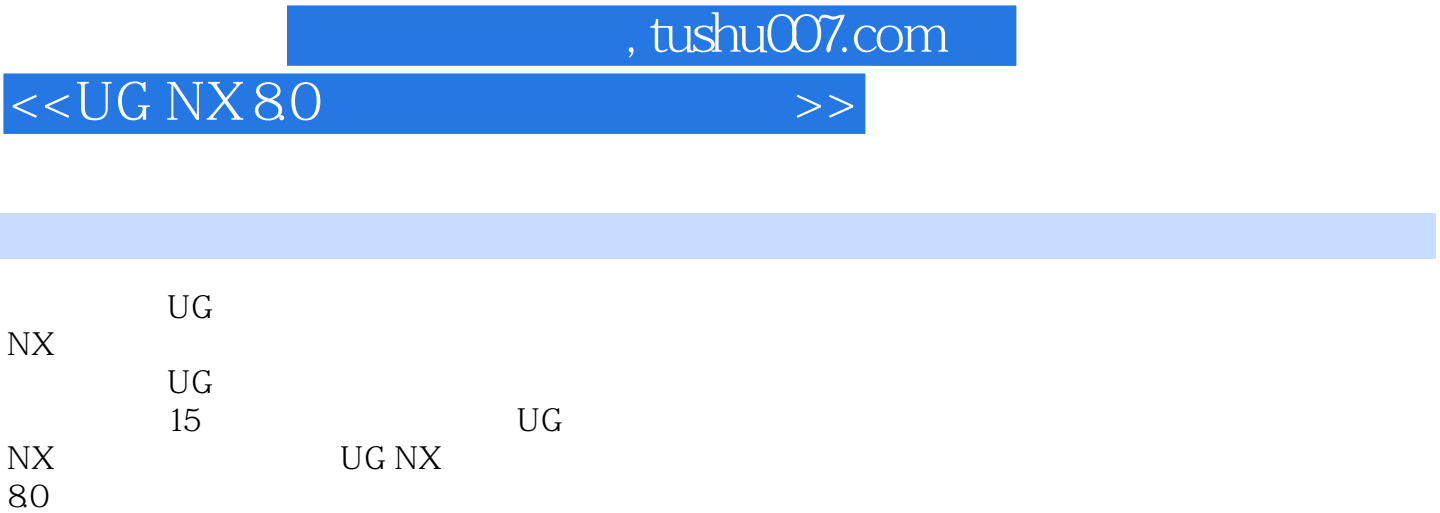

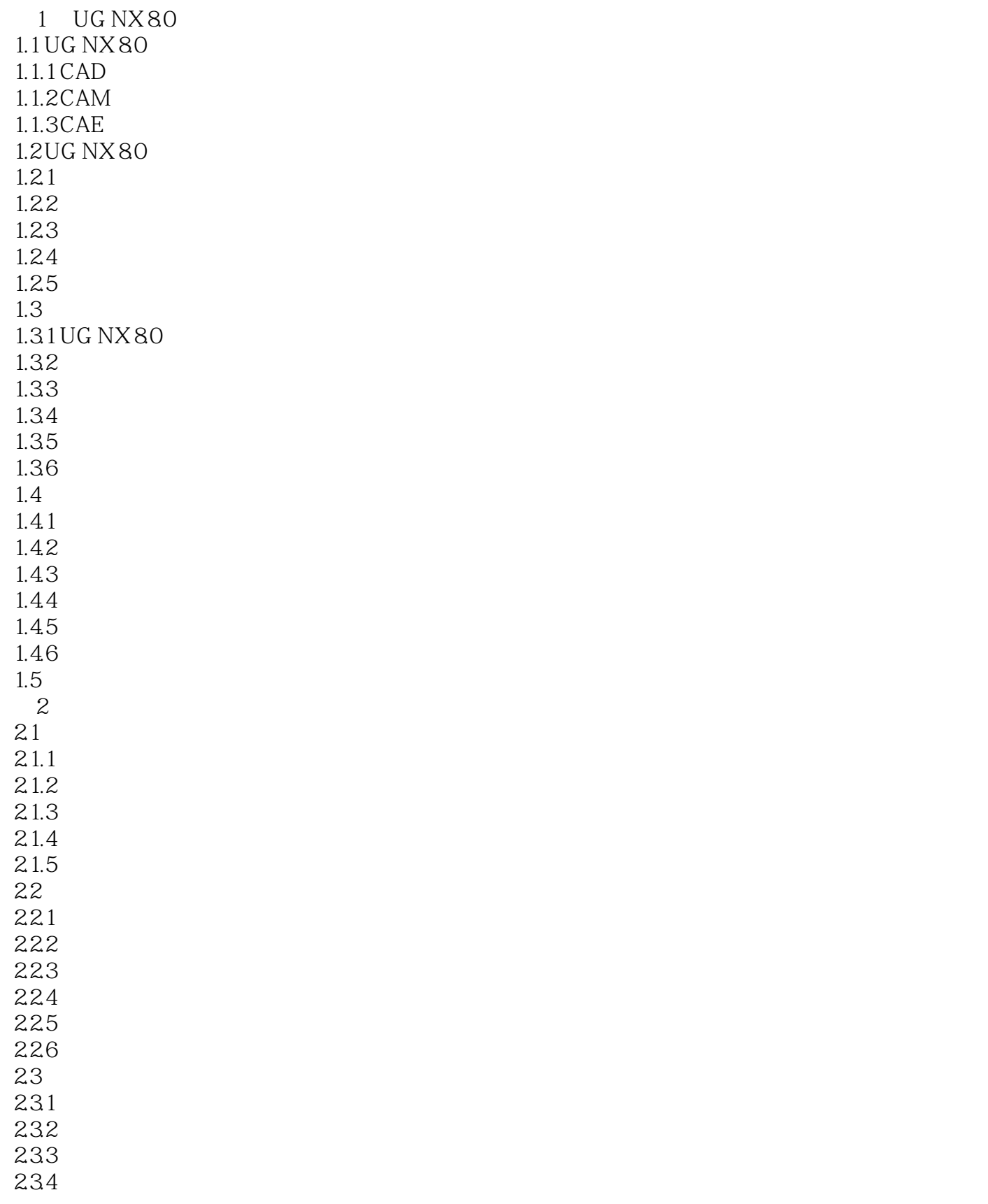

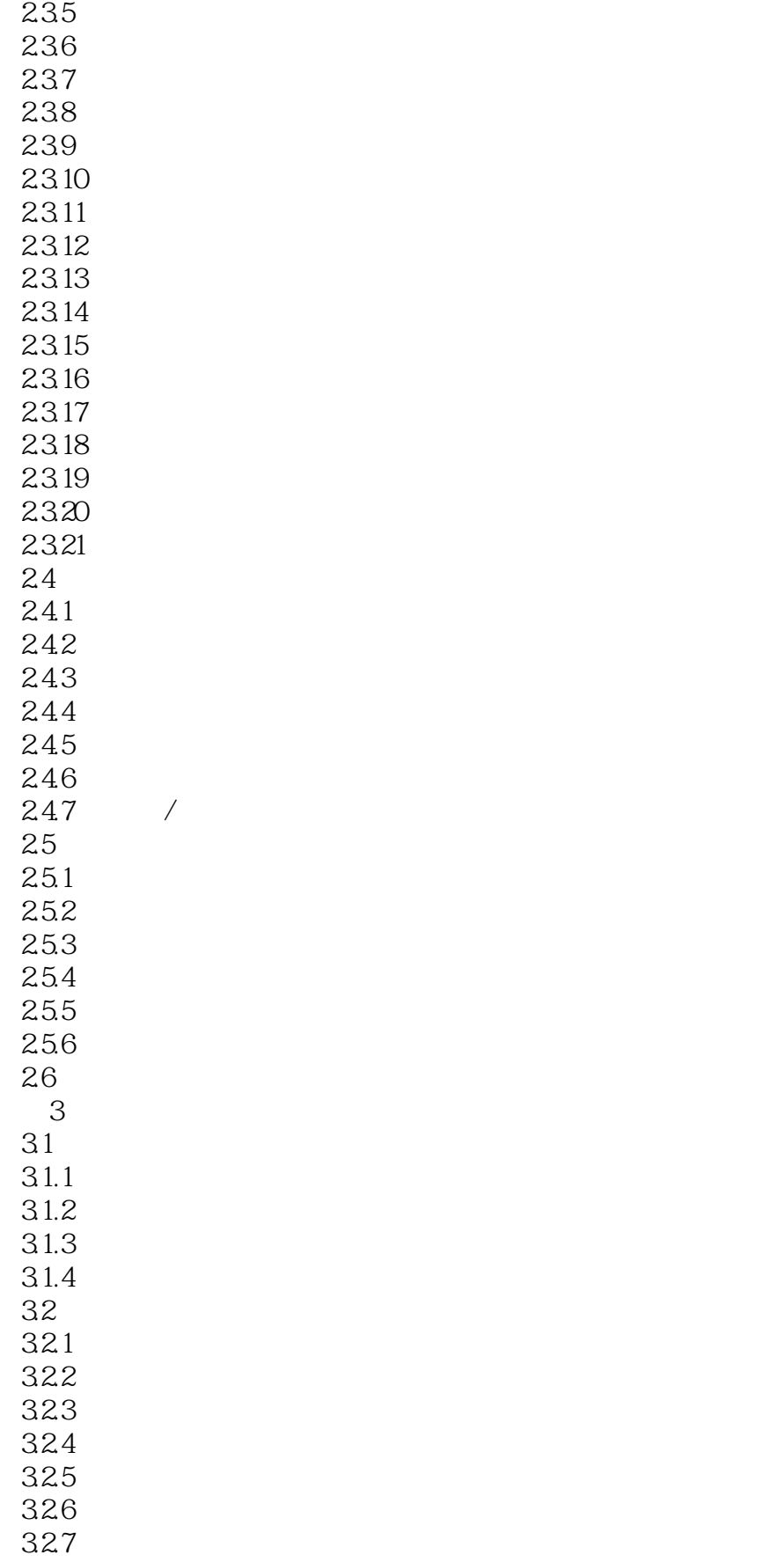

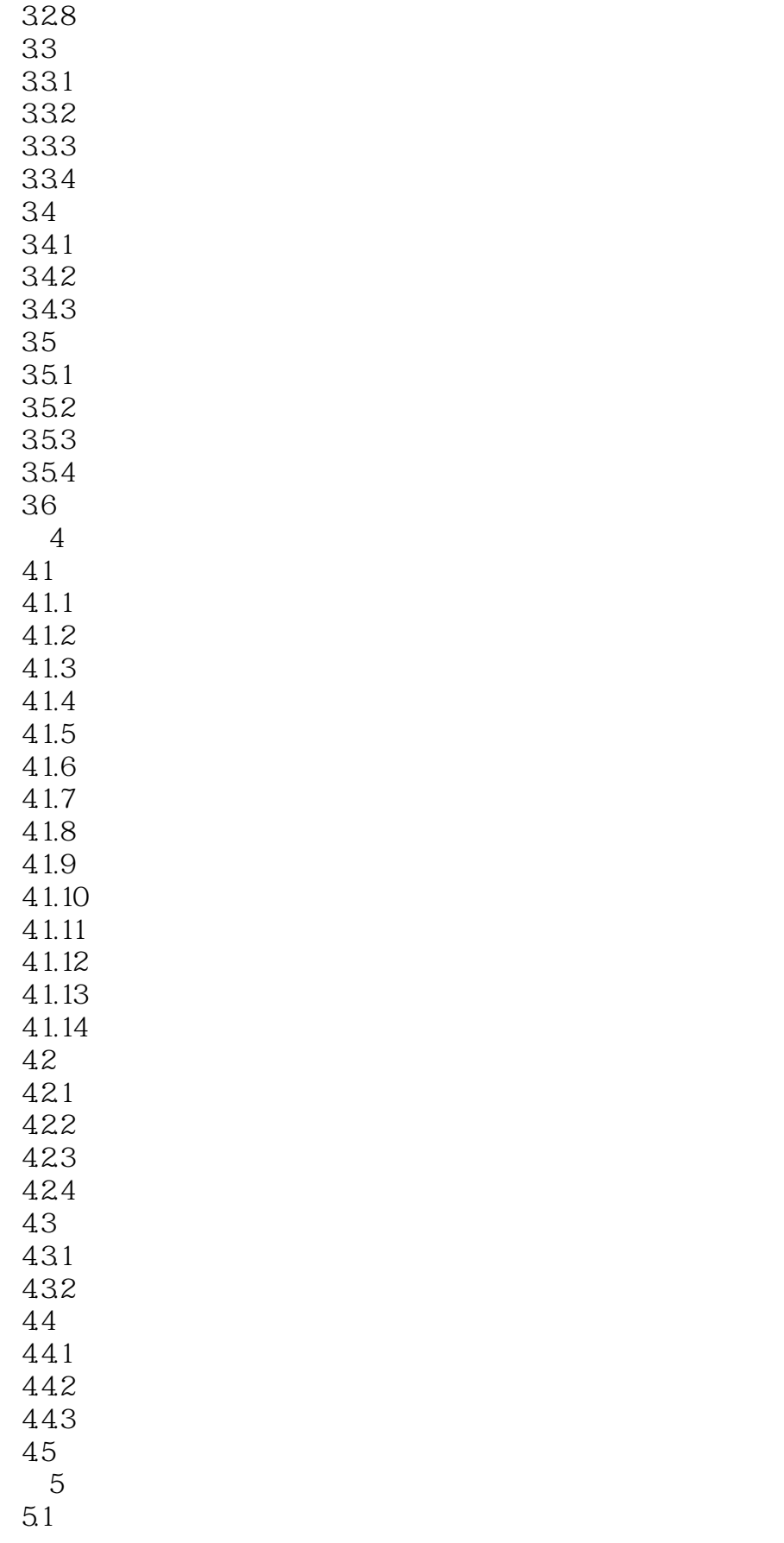

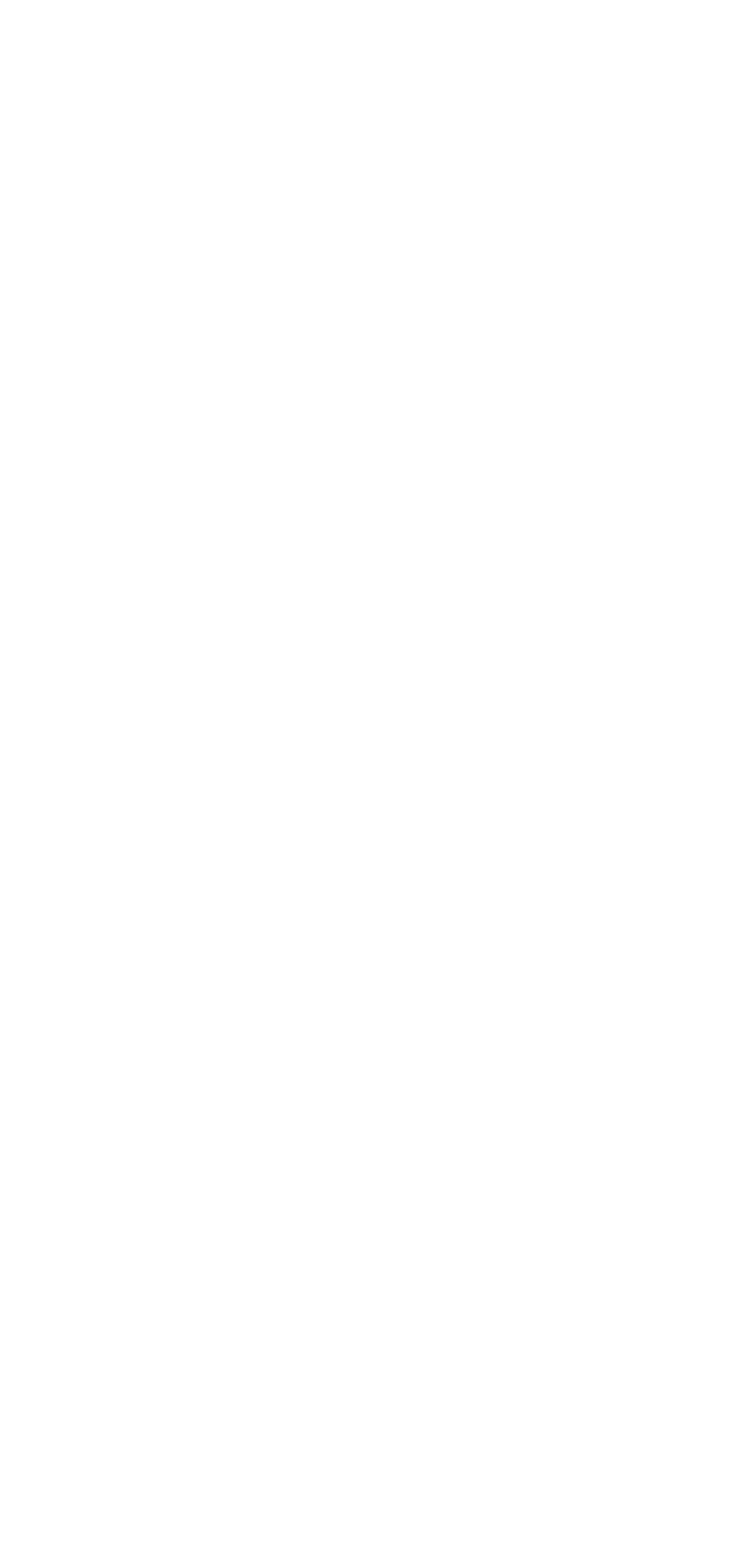

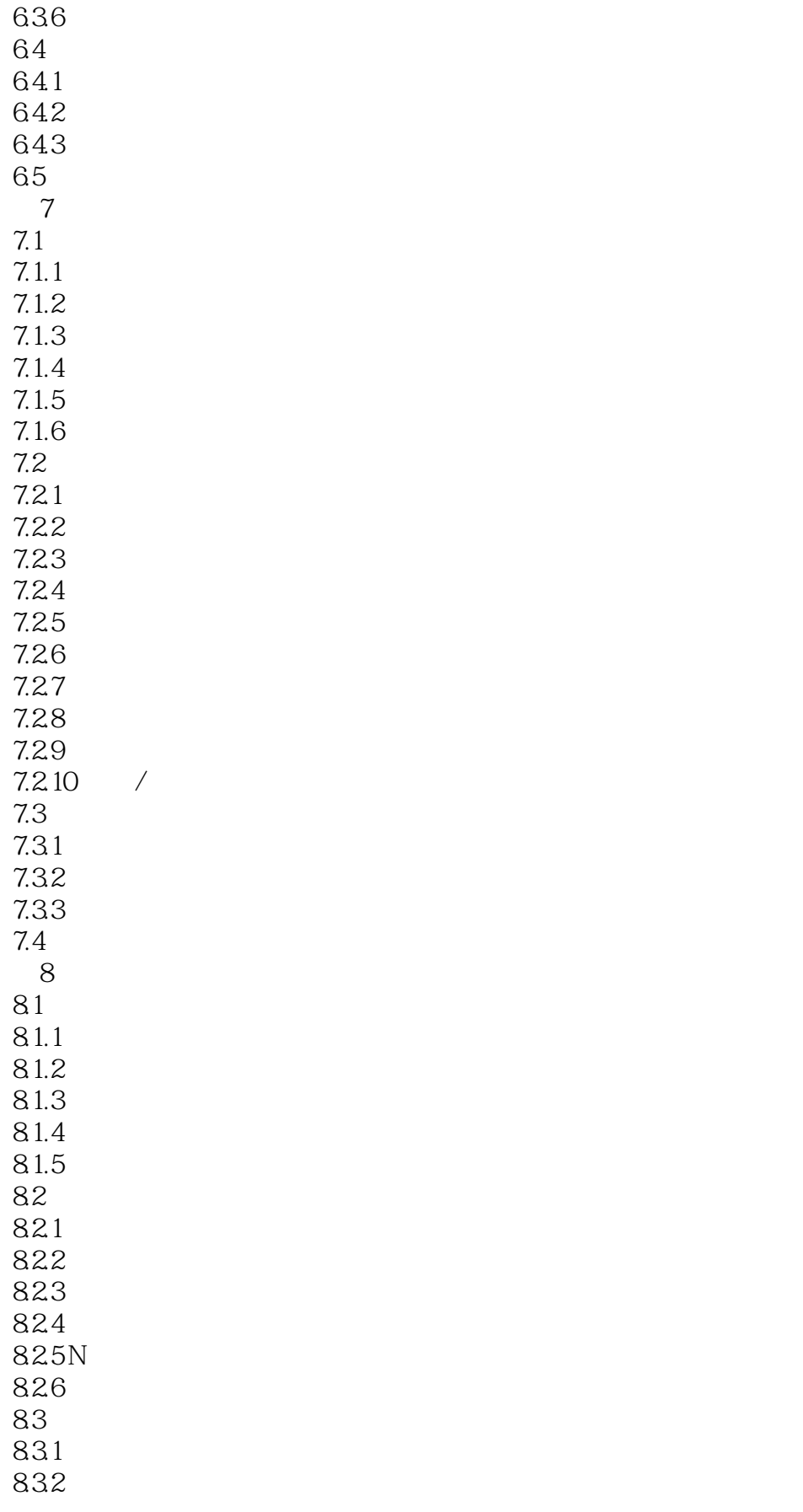

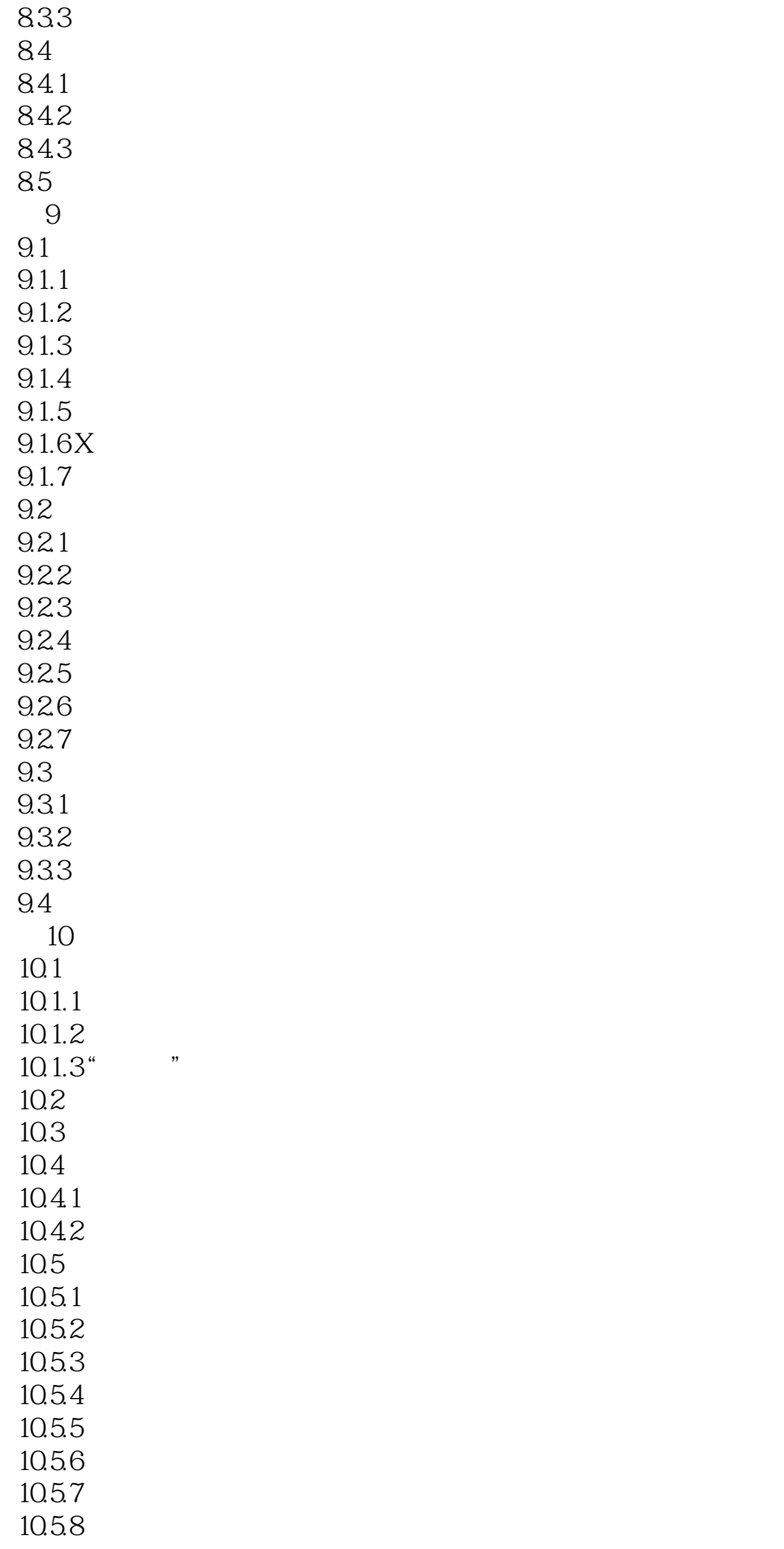

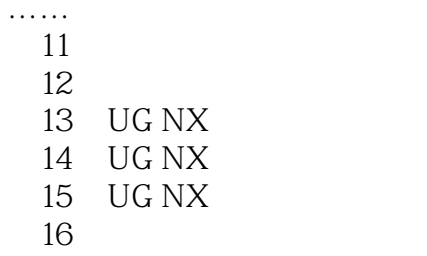

## <<UG NX 8.0 >>>

#### $14.23$

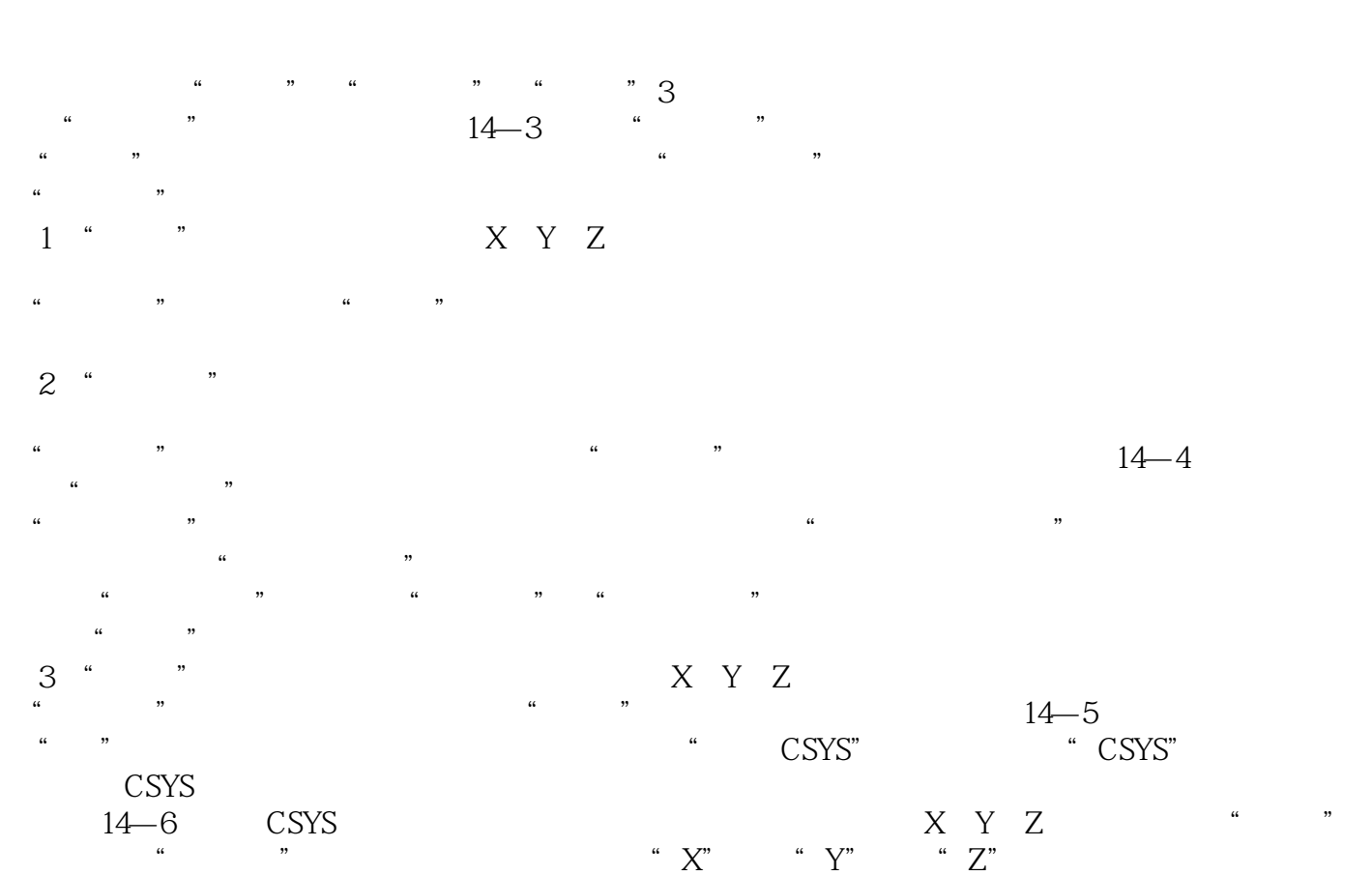

 $,$  tushu007.com

 $\alpha$  and  $\alpha$ 

*Page 12*

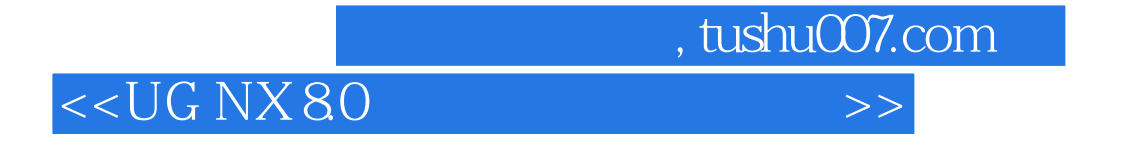

UG NX 8.0<br>UG NX

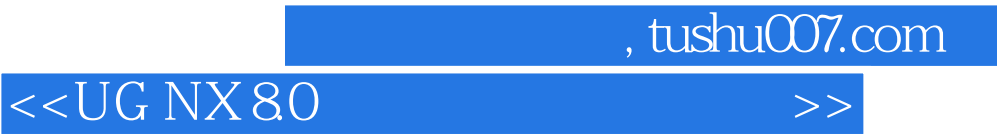

本站所提供下载的PDF图书仅提供预览和简介,请支持正版图书。

更多资源请访问:http://www.tushu007.com